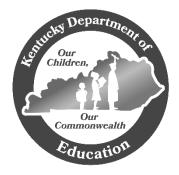

## KENTUCKY DEPARTMENT OF EDUCATION

## EMERGENCY ASSISTANCE TO NON-PUBLIC SCHOOLS PROGRAM

## SIGNATURE PAGE

## INSTRUCTIONS

All applications for the Kentucky Department of Education's (KDE) Emergency Assistance to Non-Public Schools (EANS) Program must include a signed signature page. **Applications without a signed signature page will not be scored.** The instructions for completing and uploading your signature page are as follows:

- 1) Complete the questions on the Signature Page (below).
- 2) An authorized representative of the school must print and sign the Signature Page.
- 3) The Signature Page should be scanned and saved as a .PDF file. To ensure rapid processing of your application, please save your file using the following format: Signature\_SchoolName\_City (example: Signature\_KentuckyCountryDaySchool\_Louisville).
- 4) Upload the Signature Page file onto Question 2 of the EANS application.

School Name:

Name of Authorized Representative of the School:

Telephone Number of Authorized Representative of the School:

Email Address of Authorized Representative of the School:

I certify to the best of my knowledge and belief, all of the information in this application is true and correct. I further understand that knowingly making a false statement or misrepresentation on this application may subject me to criminal or civil penalties under applicable State and Federal laws.